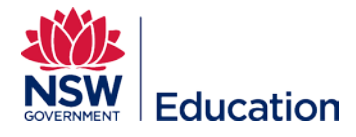

## **Creating a New Other Learning Asset**

This reference guide describes how to set up a New Other Learning Asset to use as a way for learners to submit an assignment that will be directly submitted to, and marked by their supervisor.

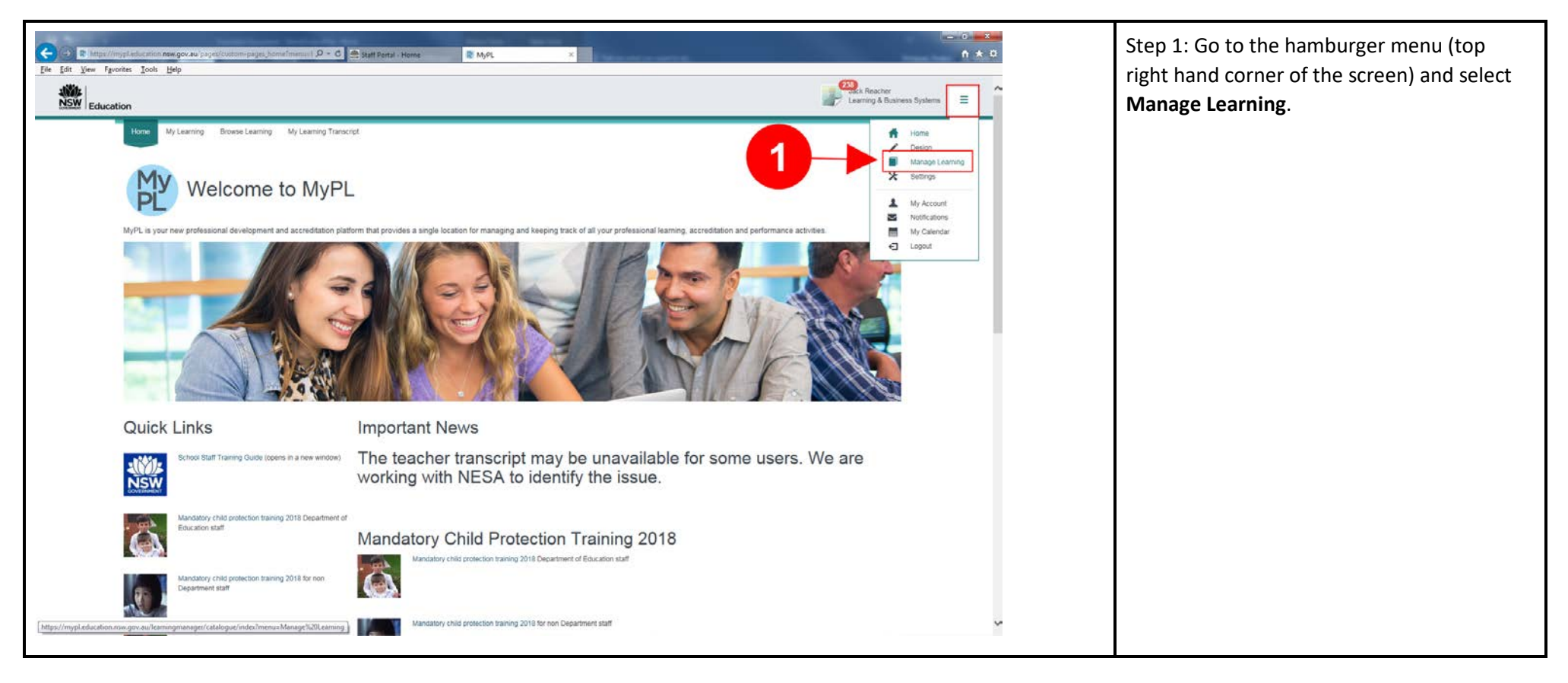

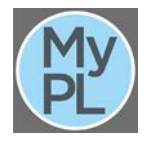

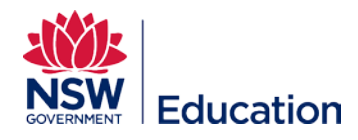

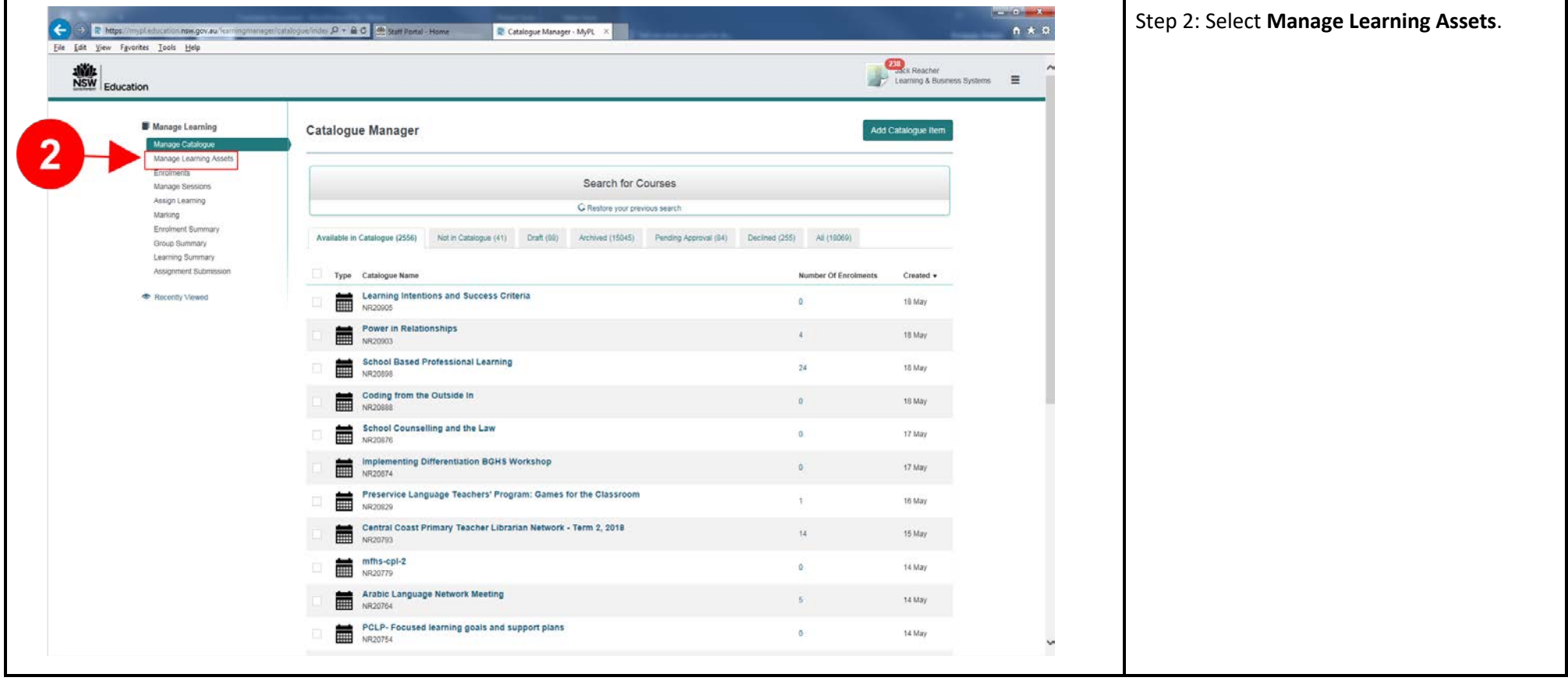

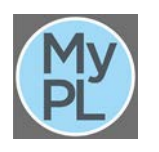

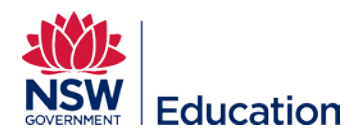

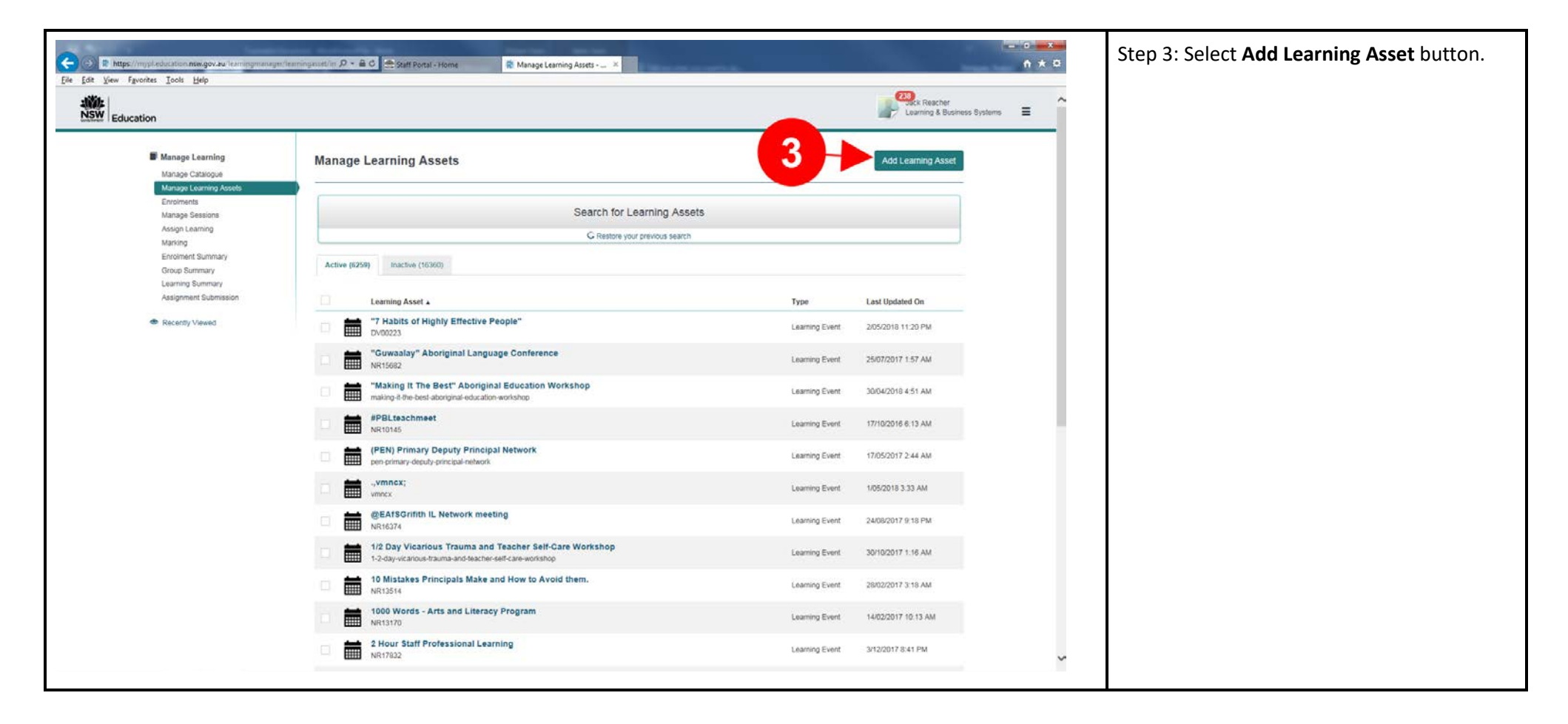

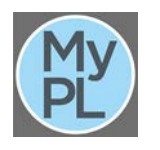

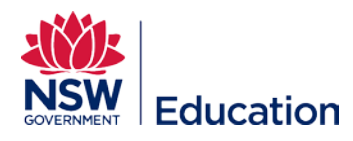

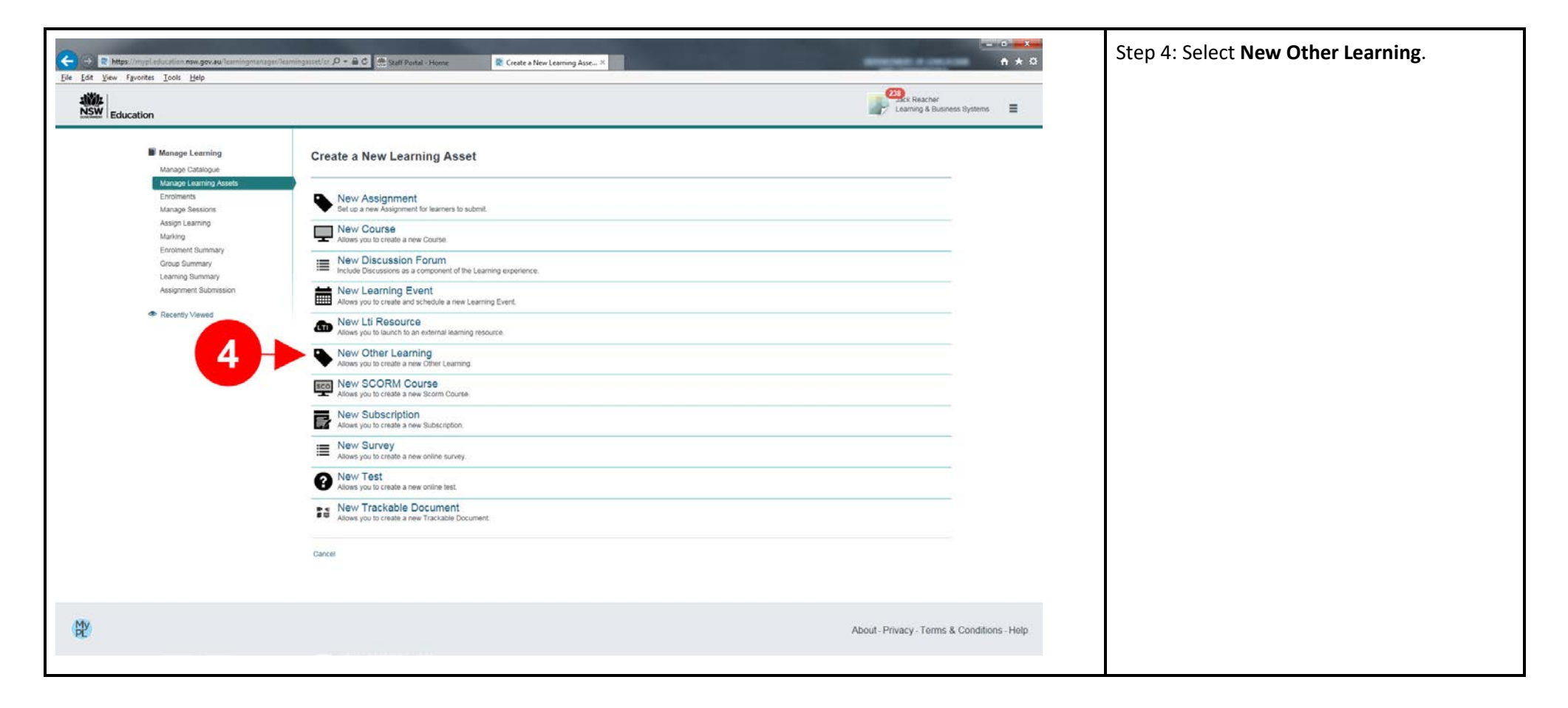

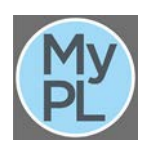

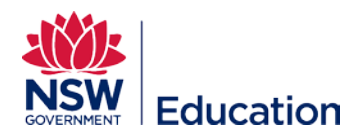

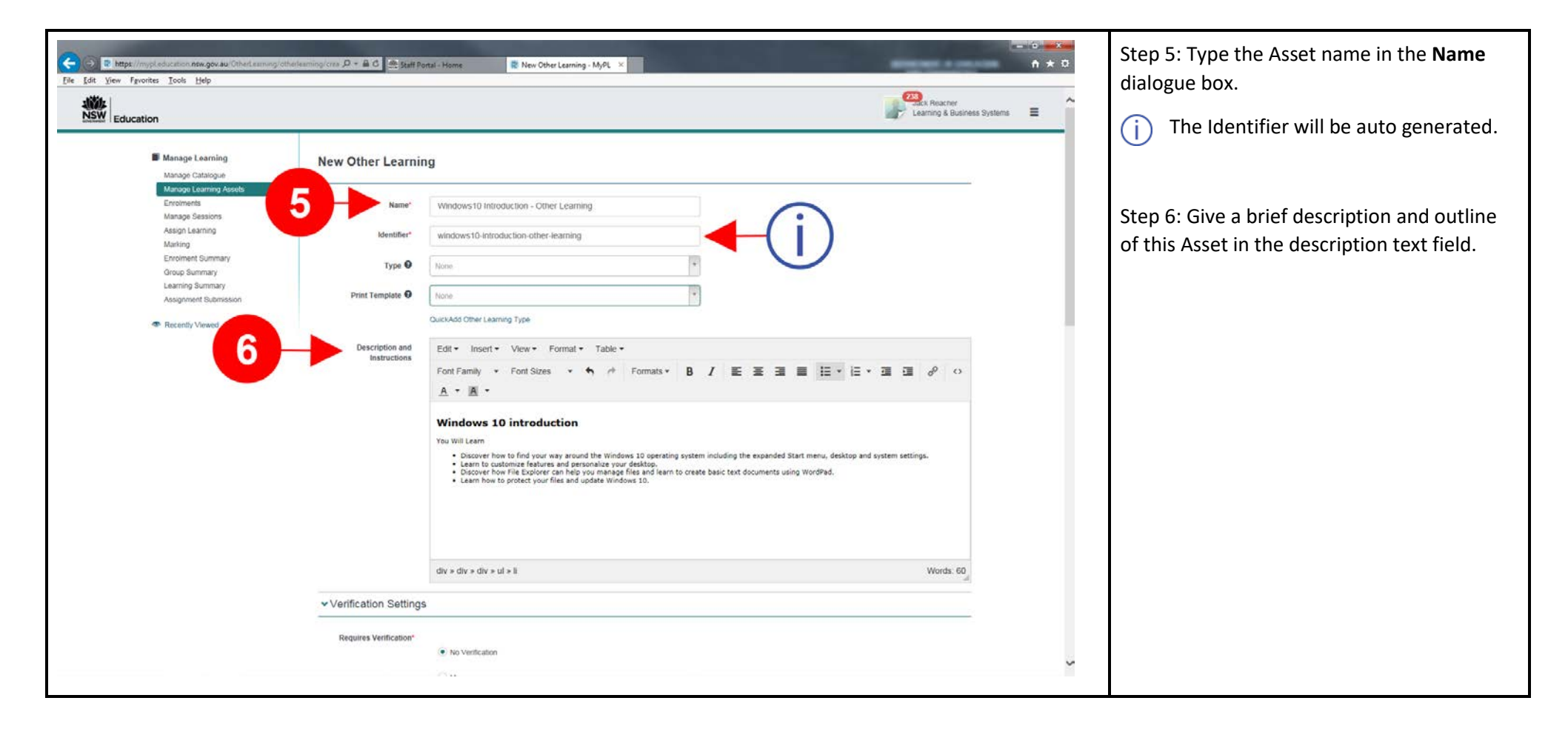

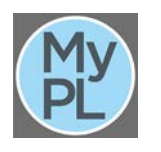

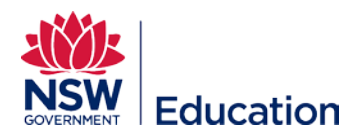

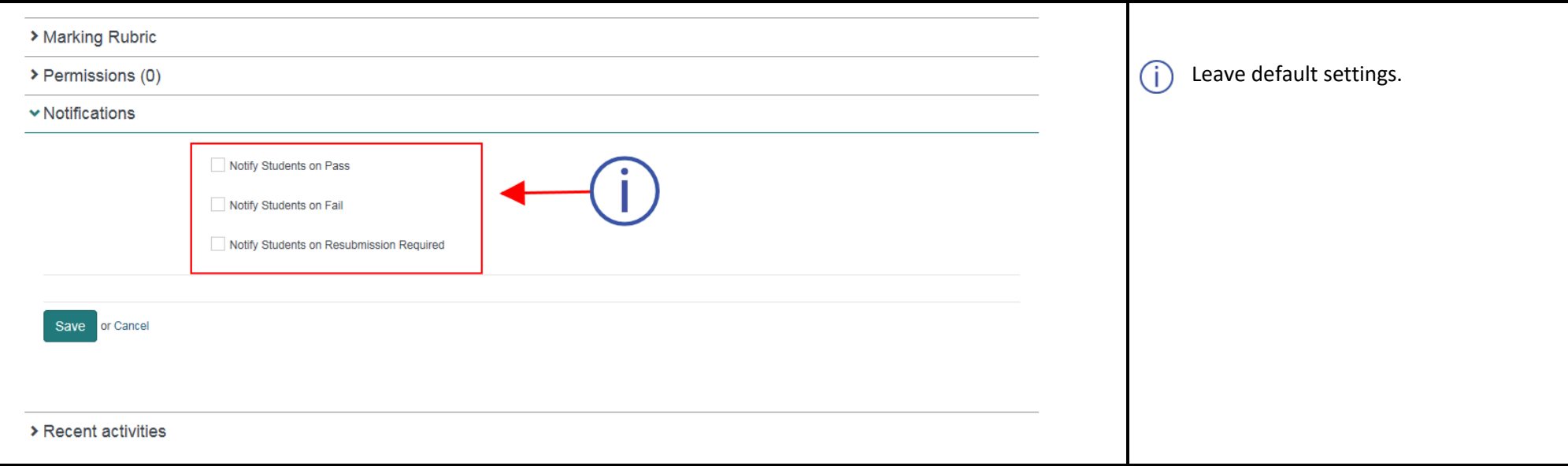

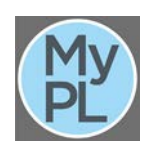

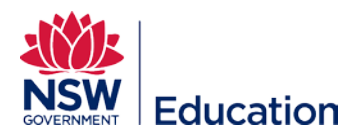

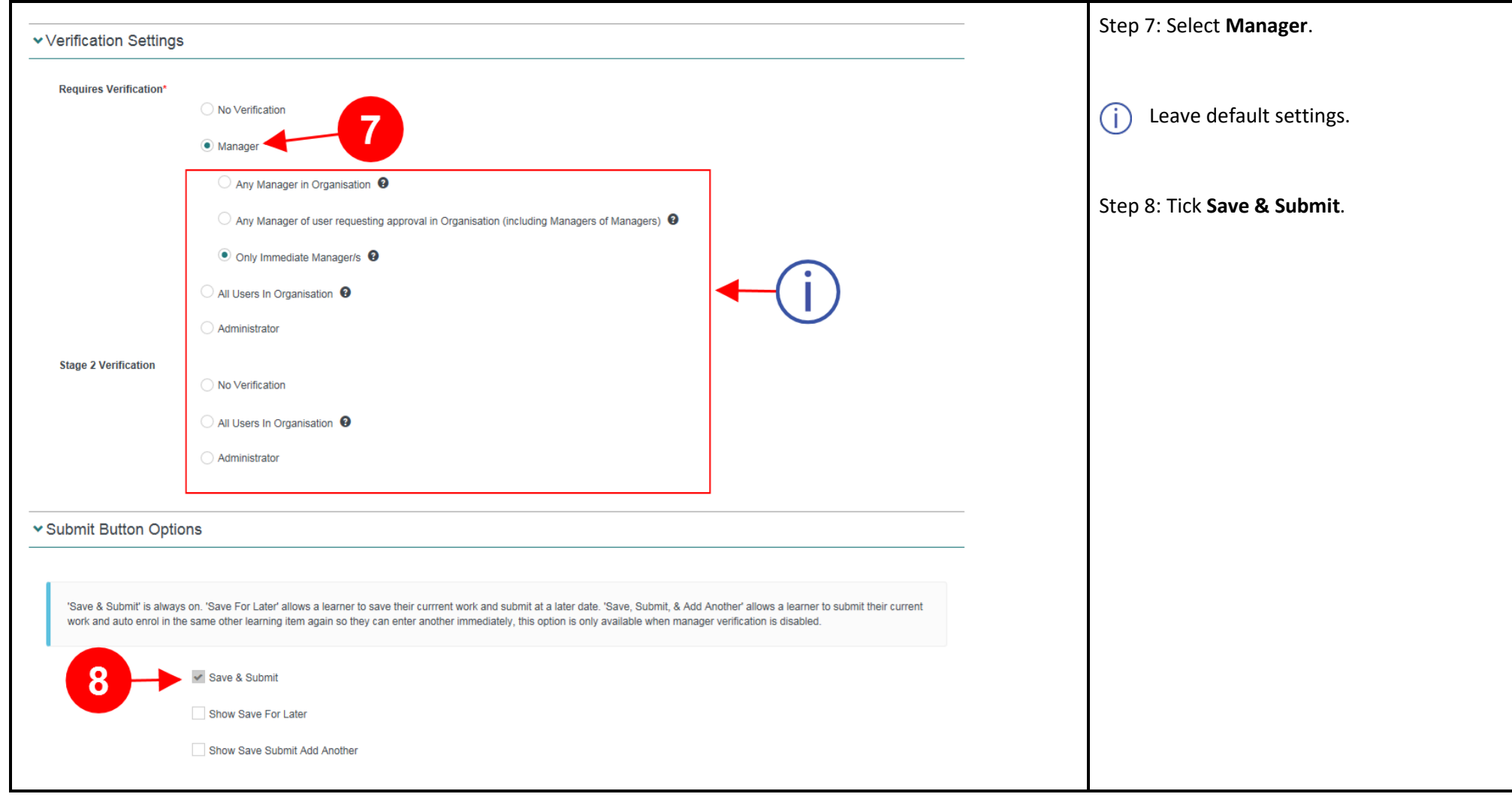

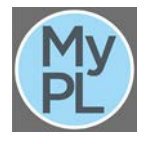

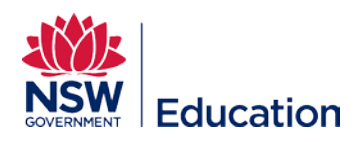

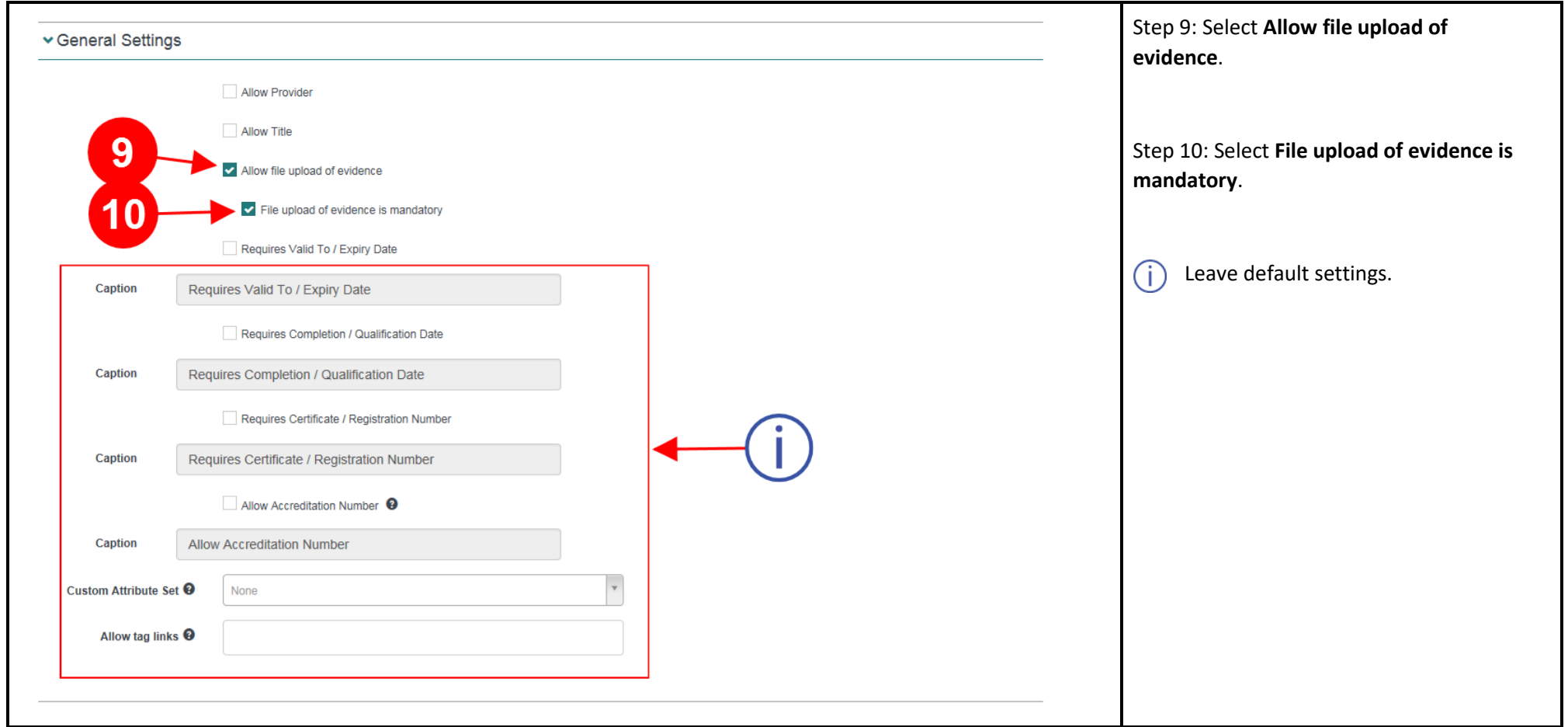

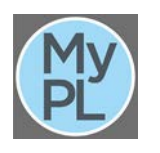

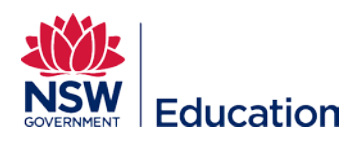

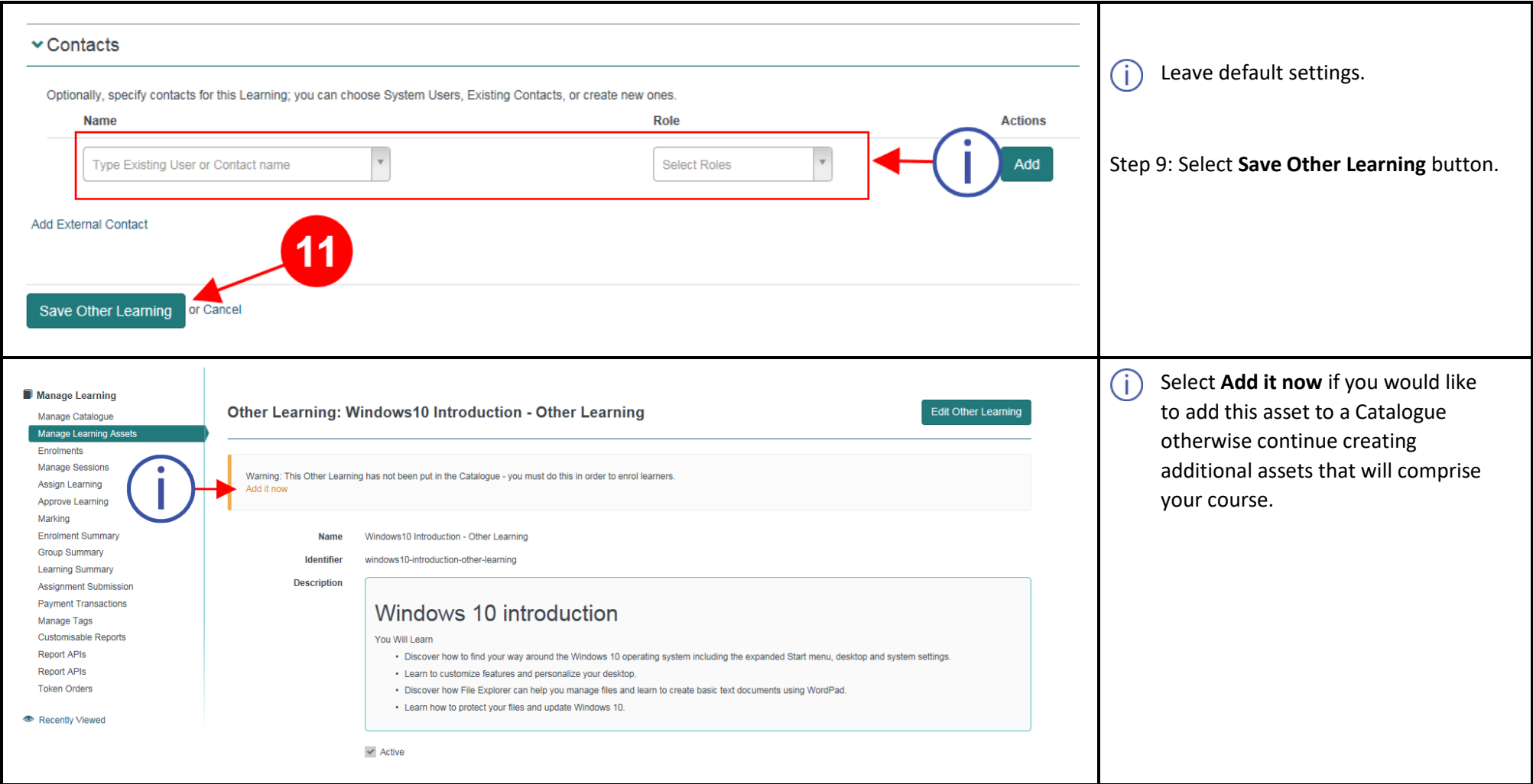

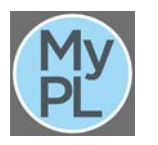

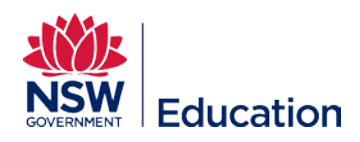

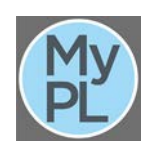